## **PSP0.1 Process Script**

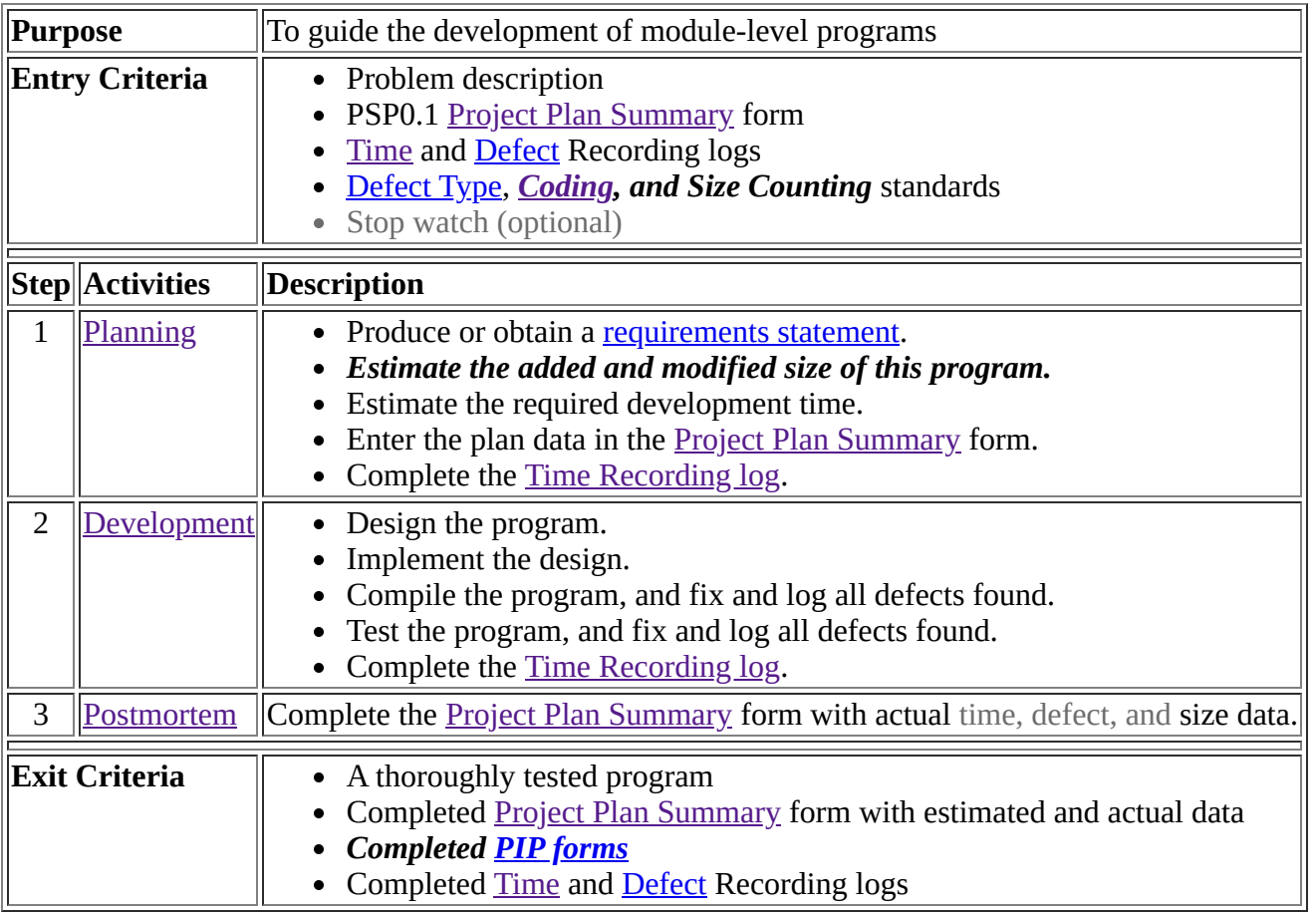

*[PSP materials](http://www.processdash.com/seiPspTspMaterialsRedirect) copyright © 2018 Carnegie Mellon University, licensed under [CC BY 4.0.](http://localhost:2468/help/Topics/Overview/License-PSP.html)*